# Jeu de Pong : Scratch

Nous allons réaliser un jeu de Ping-Pong avec 2 joueurs : la balle peut rebondir sur les 4 bords du terrain. Si elle touche les bords à droite ou à gauche, le score d'un des joueurs est augmenté de 1.

## **Les objets :**

2 raquettes rectangulaires 18 x 60 pixels. Le point origine pour la raquette à gauche (raquetteA) est placé sur le bord gauche de la raquette au milieu de la hauteur, pour la raquette à droite (raquetteB) le point origine est sur le bord droit, au milieu de la hauteur :

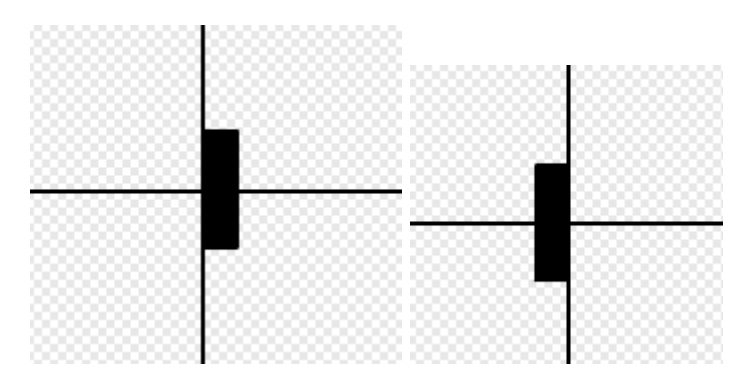

Une balle de 20 X 20 pixels dont l'origine est placée au centre.

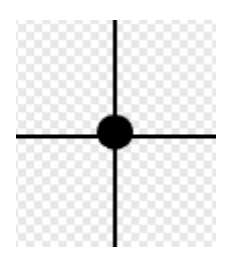

La scène fait 480 pixels de large et 360 pixels de haut.

Les deux raquettes seront placées respectivement à  $x = -235$  y = 0, et  $x = 235$  y = 0

La raquette de gauche sera déplacée vers le haut ou le bas par les touches a et w

La raquette de droite sera déplacée vers le haut ou le bas par les touches flèche haut et flèche bas.

La balle se déplace en modifiant ses coordonnées d'une valeur dx pour les abscisses et de dy pour les ordonnées. Nous mémorisons ces valeurs dans 2 variables Balledx et Balledy : plus la valeur est grande et plus la balle se déplacera vite.

Lorsque la balle touche un bord ou une raquette, le signe de dx ou de dy est inversé pour que la balle reparte en sens inverse.

#### **Les scripts de la raquette A (à gauche):**

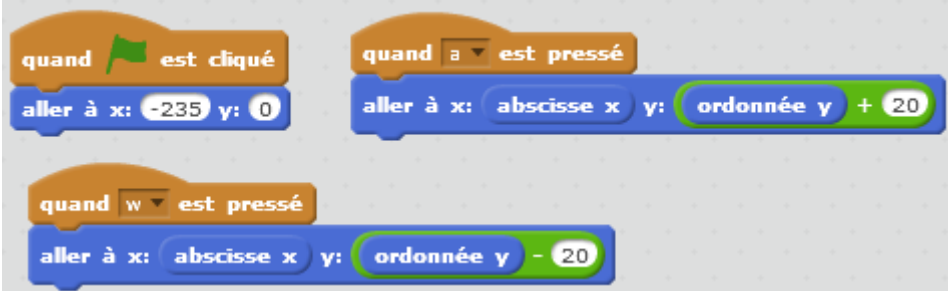

## **Les scripts de la raquette B (à droite)**

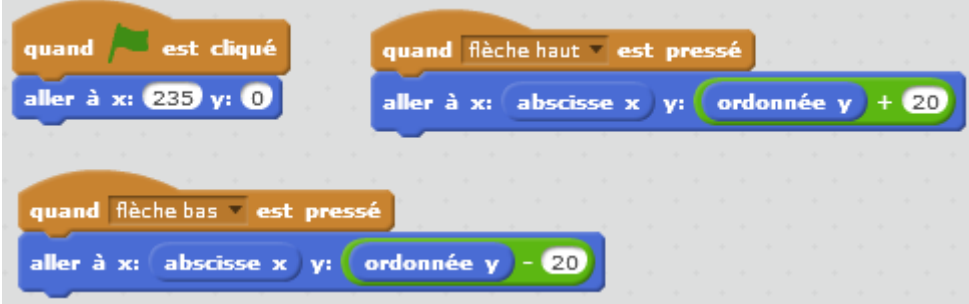

## **Les scripts de la balle**

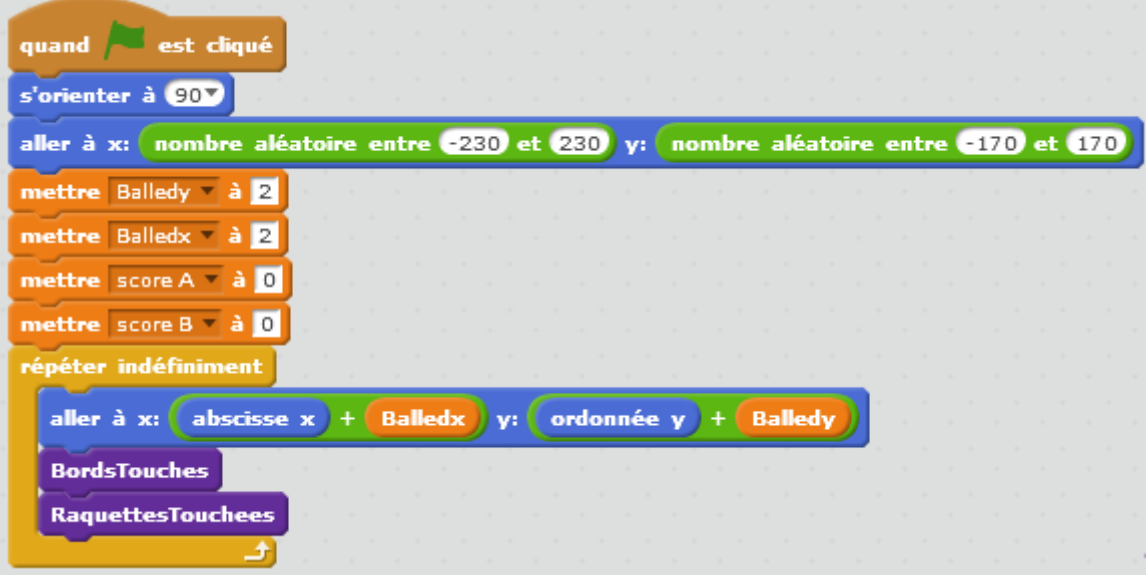

La balle est orientée au départ vers la droite et sa position de départ est quelque part entre les 4 bords. Ne pas oublier que la balle a un rayon de 10 pixels.

## **Tester si la balle a touché un bord**

#### **Bord haut et bord bas :**

Pour le bord haut, on teste si l'ordonnée de la balle est supérieure à 170. Si oui on ramène l'ordonnée à la valeur 170 et on inverse dy, pour que la balle reparte vers le bas.

Pour le bord bas, on teste si l'ordonnée de la balle est inférieure à -170. Si oui on ramène l'ordonnée à la valeur -170 et on inverse dy, pour que la balle reparte vers le haut.

Pour inverser le signe d'une valeur, il suffit de la multipliée par -1

#### **Bord gauche et bord droit :**

Pour le bord gauche, on teste si l'abscisse de la balle est inférieure à -230. Si oui on ramène l'abscisse à la valeur -230 et on inverse dx, pour que la balle reparte vers la droite.

Pour le bord droit, on teste si l'abscisse de la balle est supérieure à 230. Si oui on ramène l'abscisse à la valeur 230 et on inverse dx, pour que la balle reparte vers la gauche.

Si la balle touche le bord gauche, le score du joueur de droite est augmenté, si la balle touche le bord droit, le score du joueur de gauche est augmenté.

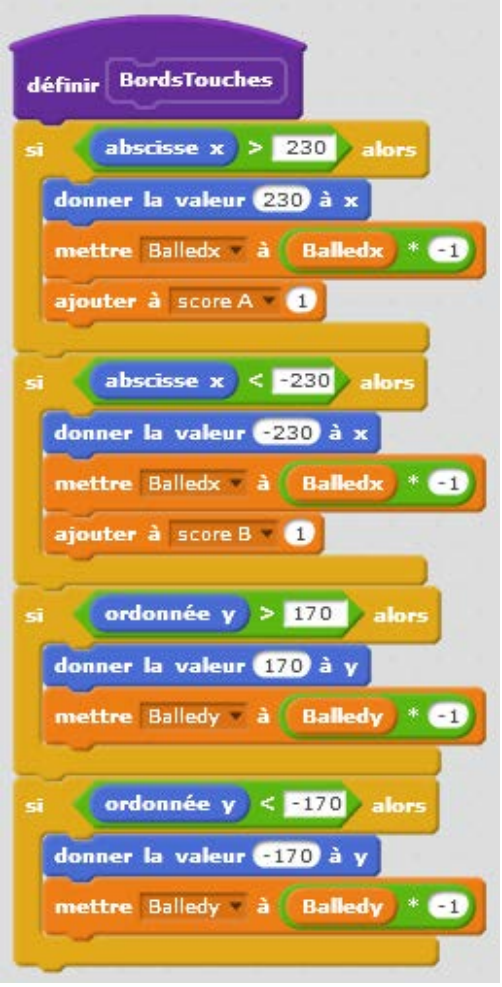

## **Tester si une des raquettes est touchée**

Nous allons dans un premier temps utiliser l'évènement : **Raquette A Tribuché?** pour tester si la raquette à gauche est touchée.

Si oui, on inverse Balledx pour que la balle reparte dans l'autre sens et on ramette son abscisse à -205 : le point de référence de la raquette est à -315. La raquette fait 18 pixels de large. La balle fait 10 pixels de rayon. Lorsque la balle touche la raquette son abscisse est

-(235 – 16 – 10) = - 209. Il faut un peu éloigner la balle de la raquette, une fois qu'elle l'a

touchée, sinon l'évènement sera redétecté immédiatement.

Pour la raquette à droite, on fait la même chose.

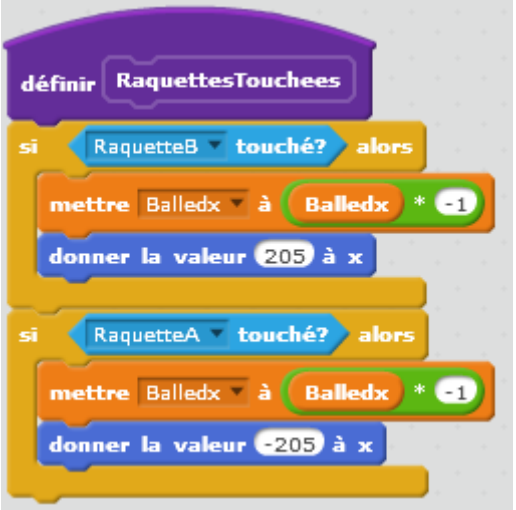

## **Autre version**

Dans python, nous ne pourrons pas utiliser un évènement tel que pour tester si une des raquettes est touchée.

Nous allons donc faire une autre version de ce bloc, dans lequel nous allons utiliser les valeurs des ordonnées des raquettes et de la balle.

Lorsque la balle touche la raquette de gauche, son abscisse est inférieure ou égale à –209 et son ordonnée comprise entre (ordonnée de la raquetteA – 30) et (ordonnée de la raquetteA + 30). Les raquettes ont 60 pixels de haut.

Avec Scratch nous ne pouvons obtenir directement l'ordonnée de la raquette A dans le script de la balle. Nous allons donc mémoriser cette ordonnée dans une variable raquetteA\_y, que nous pourrons alors utiliser dans le script de la balle.

RaquetteA v touché?

Lorsque la balle touche la raquette de droite, son abscisse est supérieure ou égale à 209 et son ordonnée comprise entre (ordonnée de la raquetteB – 30) et (ordonnée de la raquetteB + 30).

Nous mémorisons l'ordonnée de la raquette B dans une variable raquetteB\_y, que nous pourrons utiliser dans le script de la balle.

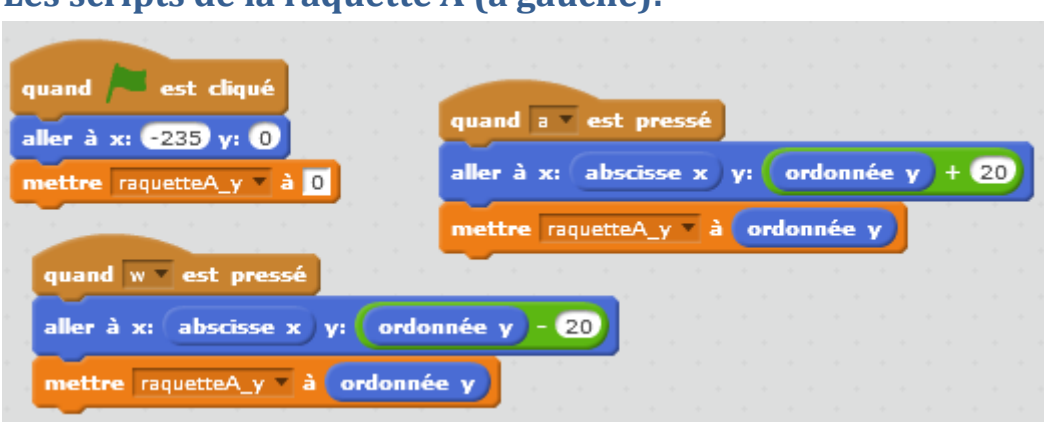

## **Les scripts de la raquette A (à gauche):**

## **Les scripts de la raquette B (à droite):**

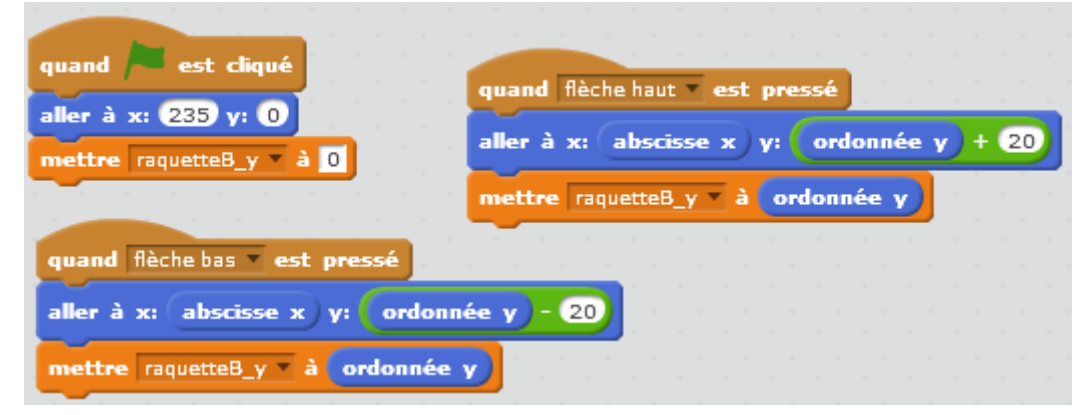

## **Tester si une des raquettes est touchée**

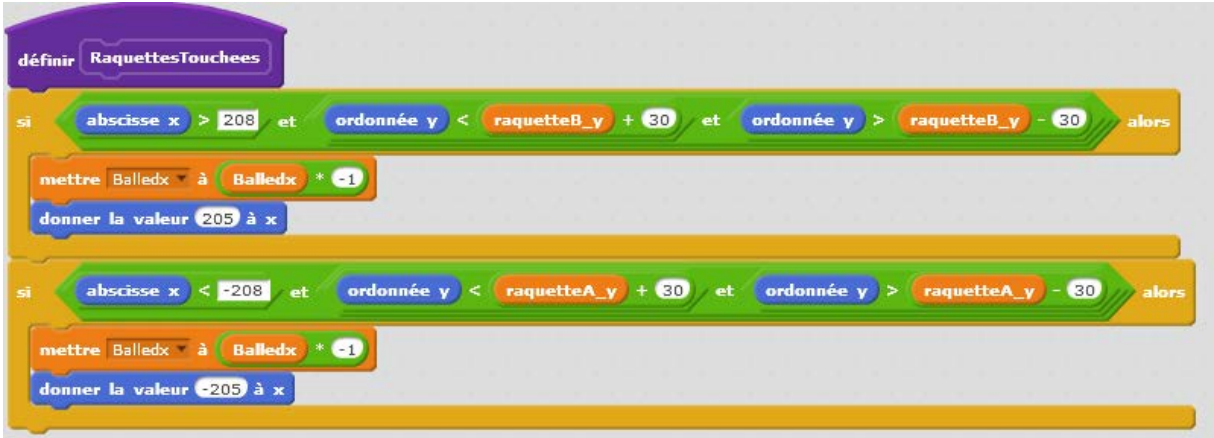

## **Ajouter des sons lorsque la balle touche un bord ou une raquette**

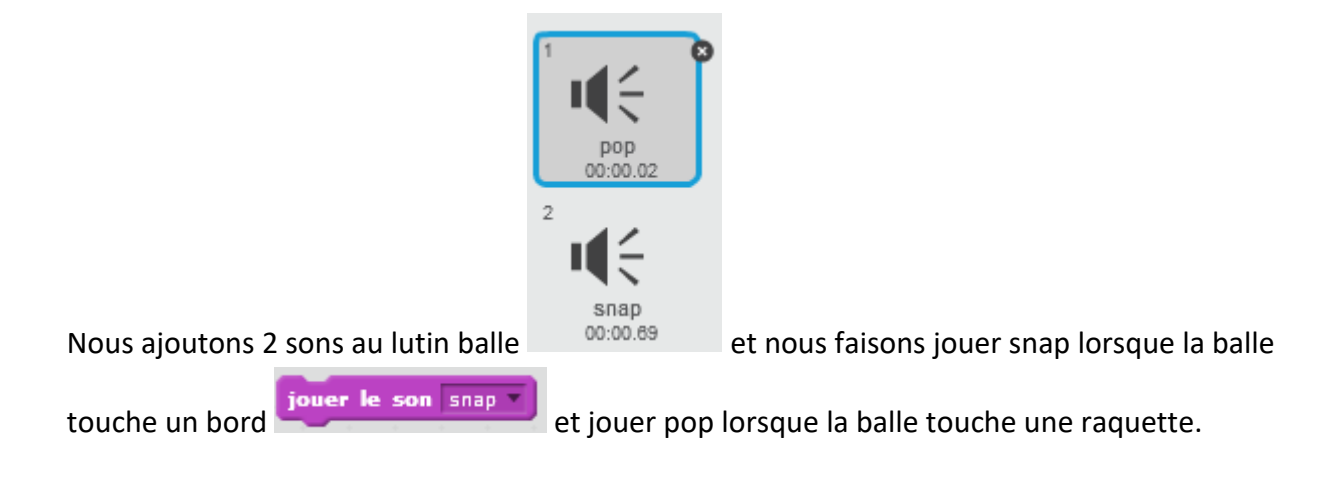